**Введение в технологию Java**

#### Литература

- *• Герберт Шилдт.* Java. Полное руководство, М.: Вильямс, 2012. – 1104 с.
- *• Кей С. Хорстманн, Гари Корнелл.* Библиотека профессионала. Основы. Том 1 (Том 2). М.: Вильямс, 2010. – 816 c.
- *• Брюс Эккель.* Философия Java. Библиотека программиста. СПб.: Питер, 2011. – 640 с.
- *• Берт Бэйтс, Кэтти Сьерра*. Изучаем Java. Эксмо, 2012. – 720 с.
- *• Монахов В.* Язык программирования Java и

### Программное обеспечение курса

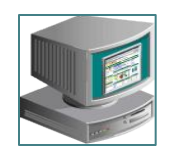

#### Технология Java: история

- Первая версия языка была официально опубликована в 1995 году
- Основная причина потребность в независящем от платформы языке

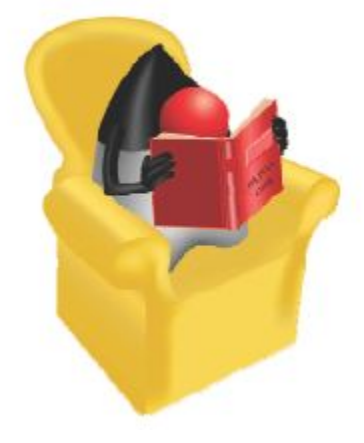

## JAVA и C++

- Синтаксис операторов Java практически полностью совпадает с синтаксисом языка  $C_{++}$ ;
- Java не обладает совместимостью с C++;
- Java является гораздо более сильно типизированным по сравнению с C++;
- В отличие от C++, ни один из элементов спецификации Java не зависит от реализации. И размер основных типов данных, и арифметические операции над ними строго  $\alpha$  prediction  $\alpha$

#### Цели создания нового языка

- Повышение скорости разработки;
- Устранение ошибок других языков ;
- Переносимость кода;
- Многопоточность;
- Загрузка классов динамически, когда они на самом деле необходимы;
- Поддержка изменения программы динамически во время выполнения загрузки классов из разных источников;

## Средства достижения целей

- The Java Virtual Machine (JVM™)
	- программы, написанные на языке Java, выполняются под управлением специальной программы – виртуальной Java-машины
- Garbage collection
	- сборщик мусора
- The Java Runtime Environment (JRE)
- JVM tool interface

## The Java Virtual Machine

- Java Virtual Machine (JVM) программа виртуальной Java-машины, скомпилированная в коды соответствующего процессора – система времени выполнения Java;
- Взаимодействует с операционной системой, обеспечивая доступ к файлам или поддержку графики;
- Исполняет байт-код;
- Обеспечивает автоматическое  $\mathcal{L}$  высокачественно памяти, занятой ненего памяти, занятой ненего памяти, занятой ненего памяти, занятой не

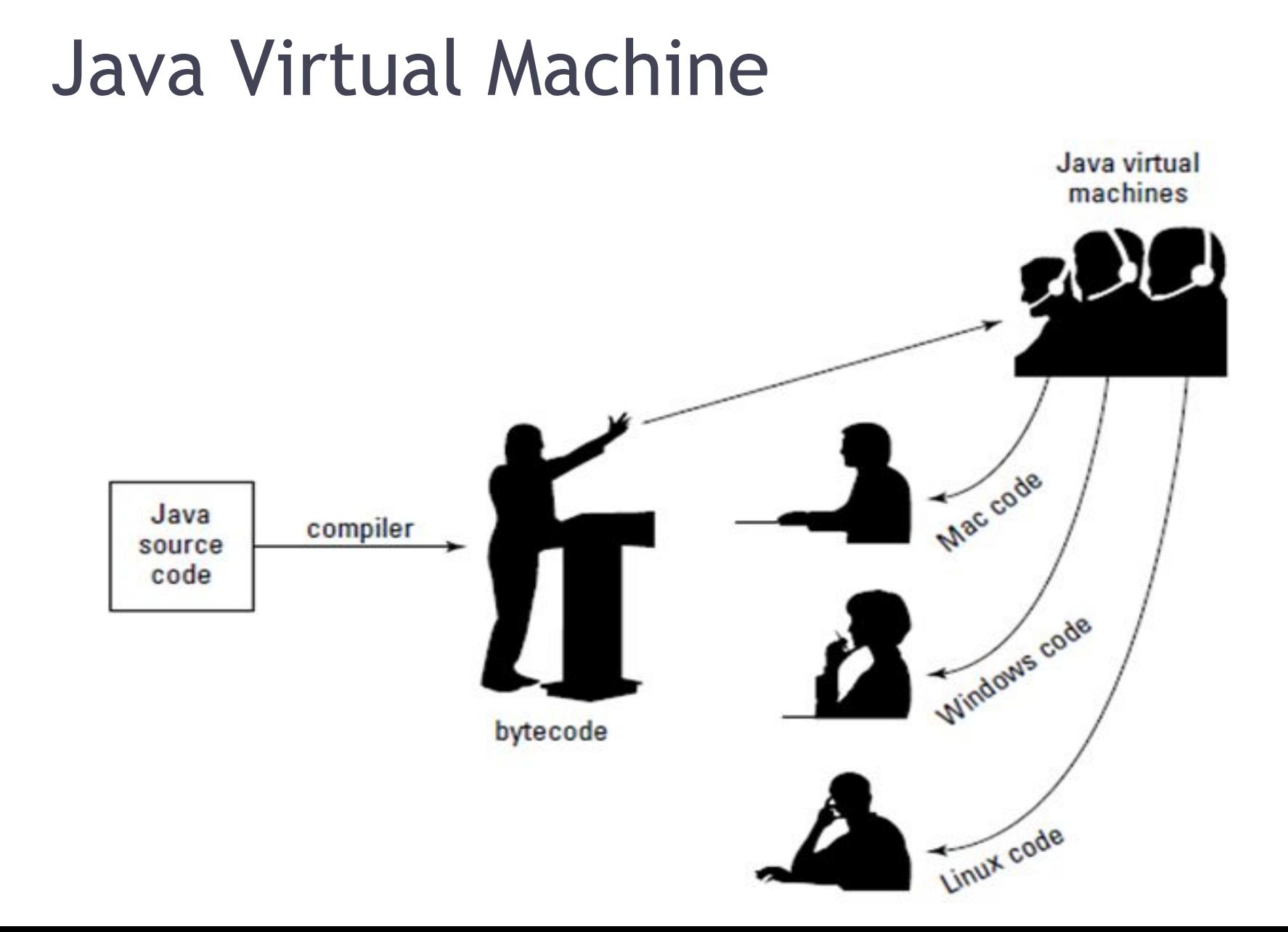

![](_page_9_Figure_0.jpeg)

![](_page_9_Figure_1.jpeg)

#### JRE выполняет основные задачи

**Java Runtime Environment** (сокр. **JRE**) минимальная реализация виртуальной машины, необходимая для исполнения **Java**приложений, без компилятора и других средств разработки. Состоит из виртуальной машины — **Java** Virtual Machine и библиотеки **Java**-классов.

• Загружает код (Loads code)

## Загрузчик классов (Class Loader)

- Загружает все классы, необходимые для выполнения программы.
- Сохраняет классы локальной файловой системы в отдельных пространствах имен (namespaces).
- Предотвращает подмену (spoofing).

#### Проверка байт-кода (Bytecode Verifier)

Проверка гарантирует, что:

- Код соблюдает спецификацию JVM.
- Код не нарушает целостность системы (system integrity).
- Код не вызывает переполнения стека (stack overflows) или недостаточного расхода (underflows).
- Типы параметров для всех выражений кода являются корректными.
- Нет не правильных преобразований данных

# Функции Java Runtime Environment

![](_page_13_Figure_1.jpeg)

#### Выполнение кода JRE Just-In-Time (JIT) компилятор

![](_page_14_Figure_1.jpeg)

**• JIT-компиляция** (Just-In-Time) – компиляция "по ходу дела", "налету"

## Установка среды Java

Существует два основных способа установки Java-машины на клиентский компьютер:

- JRE из поставки Software Development Kit (SDK) - Комплекта разработки программного обеспечения.
- Специализированный вариант JRE в составе Интернет-браузера, называющийся Java plugin.

Комплект последних версий SDK можно свободно загружать с сайта

http://www.oracle.com/technetwork/java/javase/

## Типы JDK

Java Development Kit (сокращенно JDK) бесплатно распространяемый компанией Oracle Corporation (ранее Sun Microsystems) комплект разработчика приложений на языке Java, включающий в себя компилятор Java (javac), станд Шанье бии се клее B F **B** DE 21, документацию, различные утилиты и Card исполнительную систему Java (JRE). MCHOJIHUTEJIBHYIO CUCTEMY JAVA ( **MSA** • Java Se – Kompanished Java ME – Kompanished Java Micro Edition (1988)<br>• Java Micro Edition (1989) Java ME – Kompanished Java Card создания приложений, работающих на встраиваемых и мобильных устройствах.

## Версии платформы Java SE

![](_page_17_Picture_74.jpeg)

## Типы приложений Java SE /EE

- Приложение (application) аналог "обычной" прикладной программы.
- Апплет (applet) специализированная программа с ограниченными возможностями, работающая в окне WWW-документа под управлением браузера.
- Сервлет (servlet) специализированная программа с ограниченными возможностями, работающая в WWW на стороне сервера. Используется в технологии JSP (Java Server Pages) для программирования WWW-

#### Инсталляция Java Development Kit

• Скопировать и установить Java Development Kit.

http://www.oracle.com/technetwork/java/javase/downloads/index.html

- Установить переменные окружения JAVA\_HOME, PATH и CLASSPATH
	- Установка переменной окружения *PATH* позволяет запускать инструменты JRE (компилятор, интерпретатор и т.д.) без перехода в каталог, где они установлены
	- Переменная *CLASSPATH* позволяет исполняющей системе находить и запускать Java-программы из различных каталогов

## Дополнительные ресурсы

![](_page_20_Picture_60.jpeg)

![](_page_21_Picture_0.jpeg)

## Java Community Process (JCP)

- Сообщество работает на основании набора документов и процедур JSR (Java Specification Request):
	- Запрос (Предлагаемая спецификация свободно принимается на рассмотрение членами сообщества, присваивается номер);
	- Черновик спецификации (первый черновик спецификации выносится на рассмотрение

## OpenJDK

•OpenJDK - проект по созданию полностью совместимого Java Development Kit, состоящего исключительно из свободного и открытого исходного кода.

•http://openjdk.java.net/

▫Имеет лицензию свободно-распространяемого программного обеспечения (GNU GPL)

▫Эталонная реализация JDK

▫Реализует новые возможности языка

- ▫Открыт для членов сообщества
- ▫Базируется на Oracle JDK

### Создание программы на Java

- *• Написать* программу на Java и сохранить ее на диск.
- *• Выполнить компиляцию* программы, чтобы перевести ее с языка Java в специальный байт‐код, который понимает виртуальная машина JVM.
- *• Запустить* программу.

## Создание программы на Java

Варианты работы:

- Использовать JDK вместе с текстовым редактором. Компиляция и запуск программы на выполнение производится из командной строки.
- Использовать IDE, например **NetBeans** или **Eclipse**.
- Использовать JDK и текстовый редактор, интегрированный вместе с этим пакетом, например, JEdit. Компиляция и запуск на

## Средства разработки приложений

![](_page_26_Picture_49.jpeg)

# Создание простого Java-ПРИЛОЖЕНИЯ<br>The TestGreeting. java Application

```
\frac{1}{2}\mathbf{1}2 // Sample "Hello World" application
3/14 public class TestGreeting{
5
      public static void main (String[] args) {
6
        Greeting hello = new Greeting();
7
        hello.get();
8
9
```
The Greeting.java Class

```
public class Greeting {
1
 public void greet() {
\overline{a}3
        System.out.println("hi");
4
5
```
## Компиляция и выполнение программы

• Компиляция TestGreeting.java:

#### **javac TestGreeting.java**

• Greeting.java компилируется автоматически.

• Запуск приложения:

#### **java TestGreeting**

• Устранение ошибок компиляции и времени выполнения (compile and runtime errors).

![](_page_29_Figure_0.jpeg)

## Ошибки при компиляции Compile-Time Errors

· javac: Command not found

⋏

- Greeting.java:4: cannot resolve symbol symbol : method printl (java.lang.String) location: class java.io.PrintStream System.out.printl("hi");
- TestGreet.java:4: Public class TestGreeting must be defined in a file called "TestGreeting.java".

### Ошибки времени выполнения Runtime Errors

- Can't find class TestGreeting
- Exception in thread "main" java.lang.NoSuchMethodError: main

## Тест

- Java платформа, предназначенная для разработки приложений для устройств ограниченных в ресурсах (ограниченная вычислительная мощность, объём памяти, малый размер дисплея, питание от портативной батареи, низкоскоростные и недостаточно надёжные коммуникационные возможности)
- a. Java SE JDK
- b. Java ES SDK

## Использование интегрированной среды разработки

- Интегрированная среда разработки (integrated development environment - IDE) - это инструмент который помогает в разработке Java приложений.
	- Бесплатные IDEs:
	- NetBeans IDE Oracle
	- JDeveloper Oracle
	- Eclipse IBM
	- Платные IDE:
	- $I_n + \alpha l$ : IDEA  $I_{n+1}$

![](_page_33_Picture_8.jpeg)

## Загрузка IDE NetBeans

#### ▫ Доступна бесплатно на NetBeans.org или Oracle.com

![](_page_34_Picture_14.jpeg)

# NetBeans IDE and New Project

## Wizard

![](_page_35_Picture_2.jpeg)

#### Практическое занятие 1

- Установка требуемого ПО
- Настройка переменных окружения для выполнения Java-программ
- Написание первой программы
- Компиляция, исправление ошибок, выполнение программы
- Работа в интегрированных средах разработки: NetBeans и Eclipse